Starting Dynare (version 5.0). Calling Dynare with arguments: none Starting preprocessing of the model file ... Found 26 equation(s). Evaluating expressions...done Computing static model derivatives (order 1). Computing dynamic model derivatives (order 2). Processing outputs ... done Preprocessing completed.

MODEL\_DIAGNOSTICS: The Jacobian of the static model is singular

MODEL DIAGNOSTICS: there is 1 colinear relationships between the variables and the equations

Colinear variables:

e

Colinear equations

1 2 3 4 13 14 15 26

MODEL\_DIAGNOSTICS: The singularity seems to be (partly) caused by the presence of a unit root

MODEL\_DIAGNOSTICS: as the absolute value of one eigenvalue is in the range of +-1e-6 to 1.

MODEL\_DIAGNOSTICS: If the model is actually supposed to feature unit root behavior, such a warning is expected,

MODEL\_DIAGNOSTICS: but you should nevertheless check whether there is an additional singularity problem.

MODEL DIAGNOSTICS: The presence of a singularity problem typically indicates that there is one

MODEL\_DIAGNOSTICS: redundant equation entered in the model block, while another nonredundant equation

MODEL\_DIAGNOSTICS: is missing. The problem often derives from Walras Law.

STEADY-STATE RESULTS:

c 0

n 0

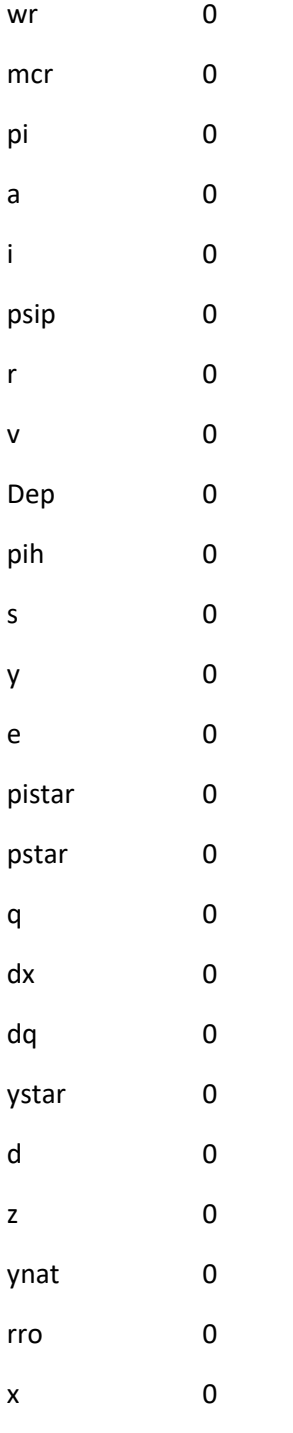

# EIGENVALUES:

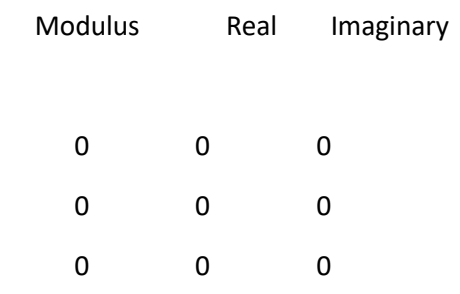

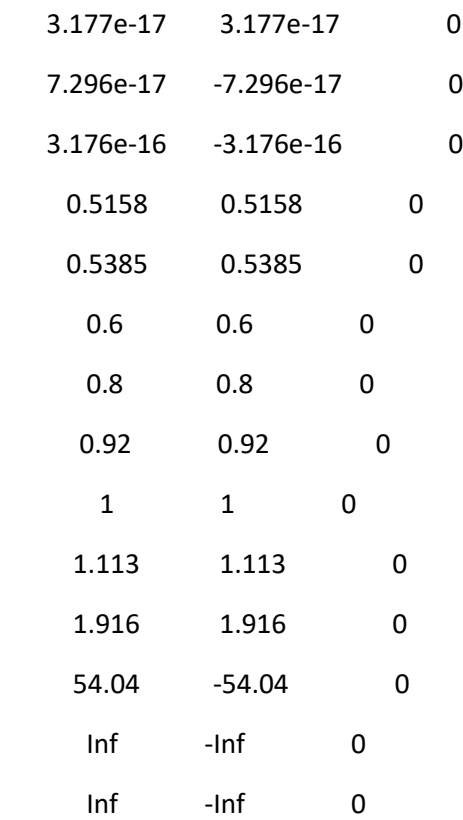

There are 5 eigenvalue(s) larger than 1 in modulus

for 5 forward-looking variable(s)

The rank condition is verified.

Initial value of the log posterior (or likelihood): -71.3679

==========================================================

Change in the posterior covariance matrix = 0.24999.

Change in the posterior mean = 0.77146.

Current mode = -549.0215

Mode improvement = 620.3894

New value of jscale = 0.0096268

==========================================================

========================================================== Change in the posterior covariance matrix = 0.010063. Change in the posterior mean = 1.5652. Current mode = -463.4886 Mode improvement = 85.5329 New value of jscale = 0.21043 ==========================================================

==========================================================

Change in the posterior covariance matrix = 0.0098447.

Change in the posterior mean = 1.4784.

Current mode = -423.877

Mode improvement = 39.6116

New value of jscale = 0.42164

==========================================================

Optimal value of the scale parameter = 0.42164

Final value of minus the log posterior (or likelihood):-423.876956

#### RESULTS FROM POSTERIOR ESTIMATION

### parameters

prior mean mode s.d. prior pstdev

- m1 1.0000 1.0012 0.0088 gamm 0.1500
- m2 1.0000 0.8429 0.0578 gamm 0.1500
- thetap 0.5000 0.6586 0.0404 beta 0.1000
- rho\_i 0.7000 0.2420 0.0043 beta 0.1000
- rho\_a 0.8000 0.9983 0.0003 beta 0.1000
- cof1 1.5000 1.5225 0.0147 gamm 0.2000

cof2 0.1250 0.7379 0.0230 gamm 0.0500

cof3 0.0500 0.0492 0.0021 gamm 0.0100

standard deviation of shocks

prior mean mode s.d. prior pstdev

e\_a 1.0000 0.2526 0.0313 invg 0.5000

e\_v 1.0000 0.9428 0.0095 invg 0.5000

Log data density [Laplace approximation] is 376.585732.

Estimation::mcmc: Multiple chains mode. Estimation::mcmc: Old mh-files successfully erased!

Estimation::mcmc: Old metropolis.log file successfully erased!

Estimation::mcmc: Creation of a new metropolis.log file.

Estimation::mcmc: Searching for initial values...

Estimation::mcmc: Initial values found!

Estimation::mcmc: Write details about the MCMC... Ok!

Estimation::mcmc: Details about the MCMC are available in model10/metropolis\model10\_mh\_history\_0.mat

Estimation::mcmc: Number of mh files: 2 per block. Estimation::mcmc: Total number of generated files: 12. Estimation::mcmc: Total number of iterations: 2000000. Estimation::mcmc: Current acceptance ratio per chain:

> Chain 1: 30.0312% Chain 2: 21.6862% Chain 3: 29.7795%

 Chain 4: 30.1109% Chain 5: 30.1026% Chain 6: 29.9158%

Estimation::mcmc: Total number of MH draws per chain: 2000000. Estimation::mcmc: Total number of generated MH files: 2. Estimation::mcmc: I'll use mh-files 2 to 2. Estimation::mcmc: In MH-file number 2 I'll start at line 158334. Estimation::mcmc: Finally I keep 800000 draws per chain.

## MCMC Inefficiency factors per block

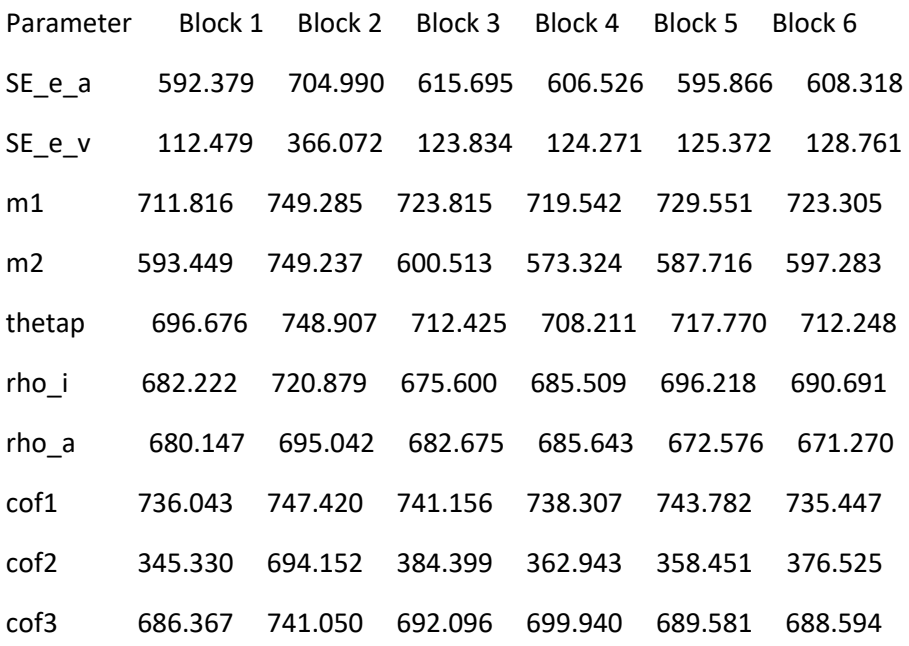

Estimation::mcmc::diagnostics: Univariate convergence diagnostic, Brooks and Gelman (1998):

- Parameter 1... Done!
- Parameter 2... Done!
- Parameter 3... Done!
- Parameter 4... Done!
- Parameter 5... Done!
- Parameter 6... Done!

 Parameter 7... Done! Parameter 8... Done! Parameter 9... Done! Parameter 10... Done!

Estimation::marginal density: I'm computing the posterior mean and covariance... Done!

Estimation::marginal density: I'm computing the posterior log marginal density (modified harmonic mean)... Done!

ESTIMATION RESULTS

Log data density is 594.867329.

## parameters

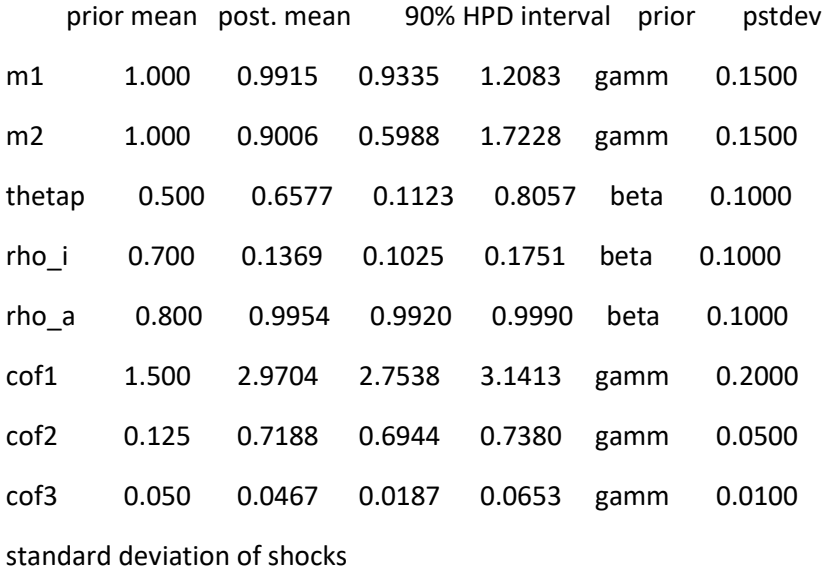

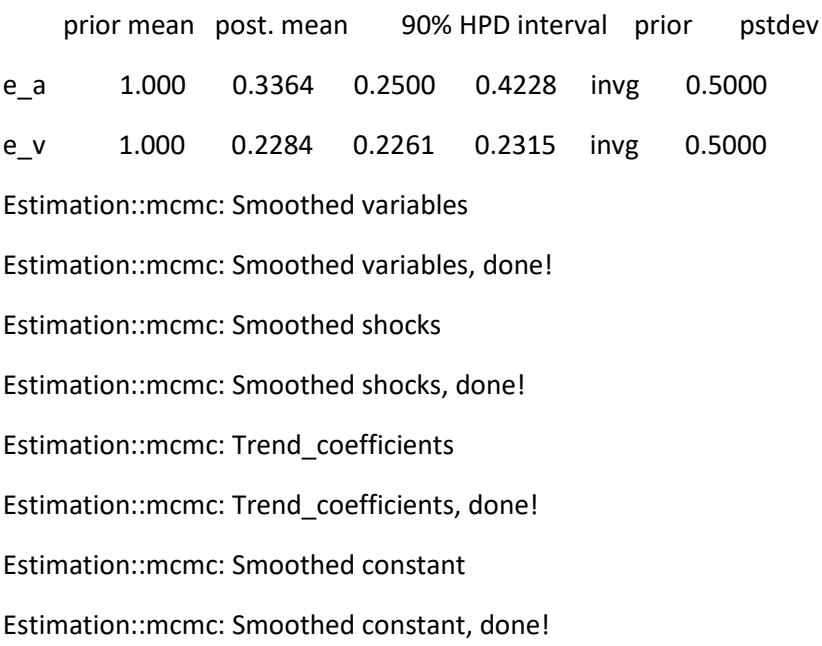

Estimation::mcmc: Smoothed trend Estimation::mcmc: Smoothed trend, done! Estimation::mcmc: Updated Variables

Estimation::mcmc: Updated Variables, done!

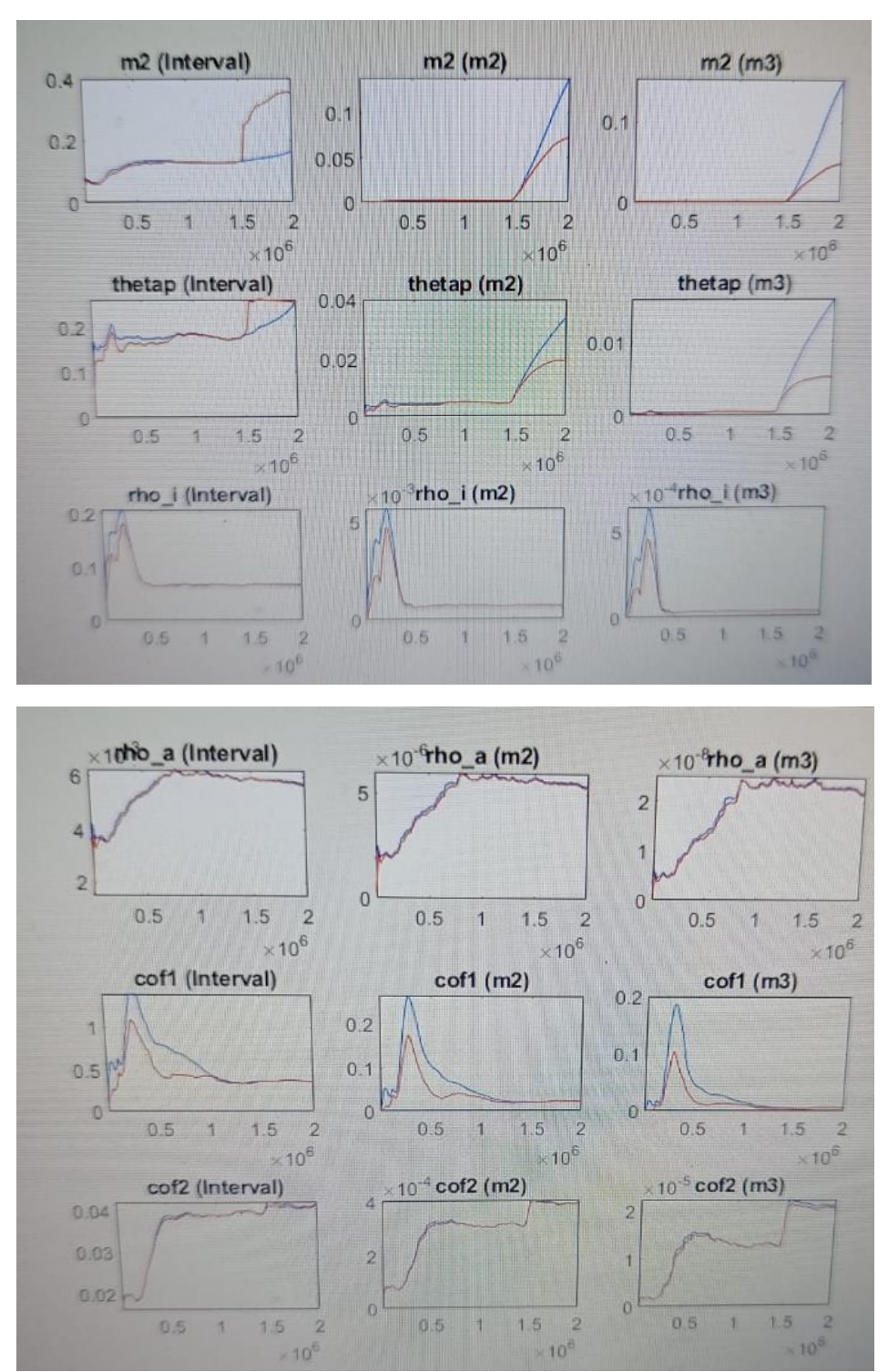

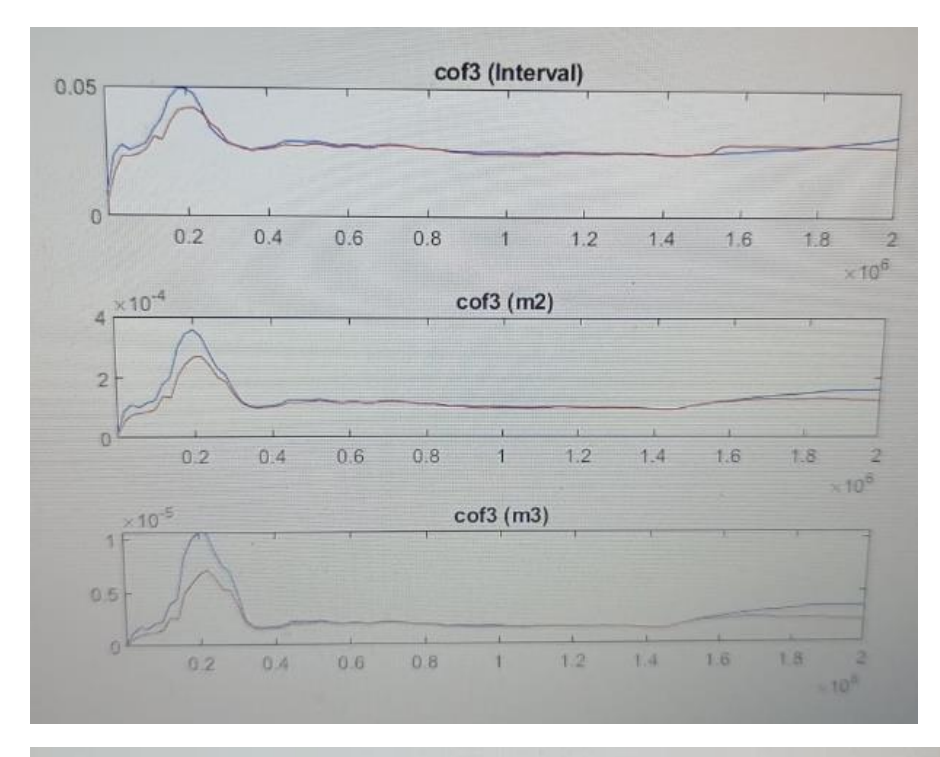

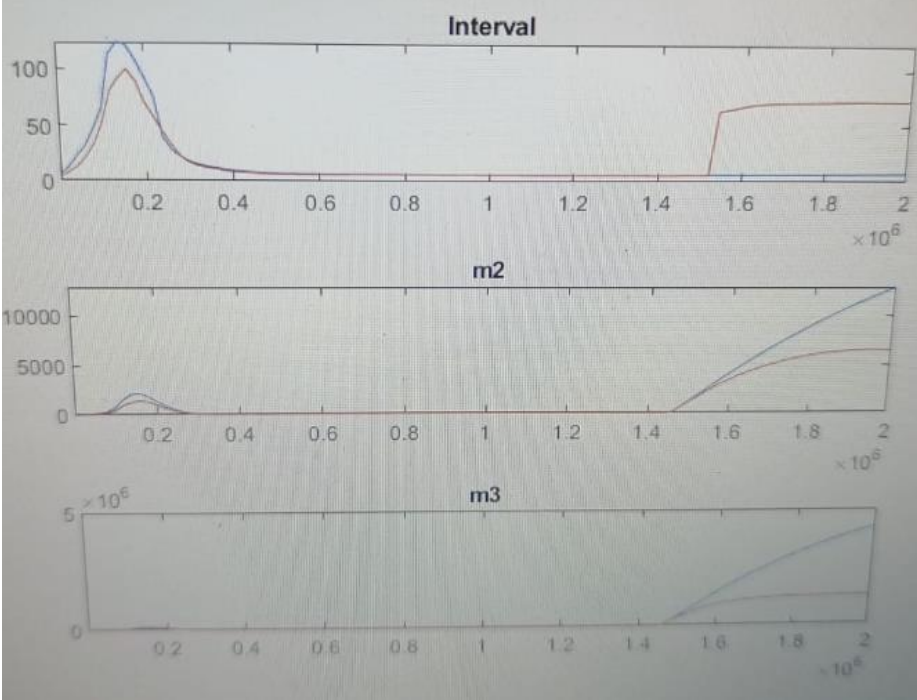

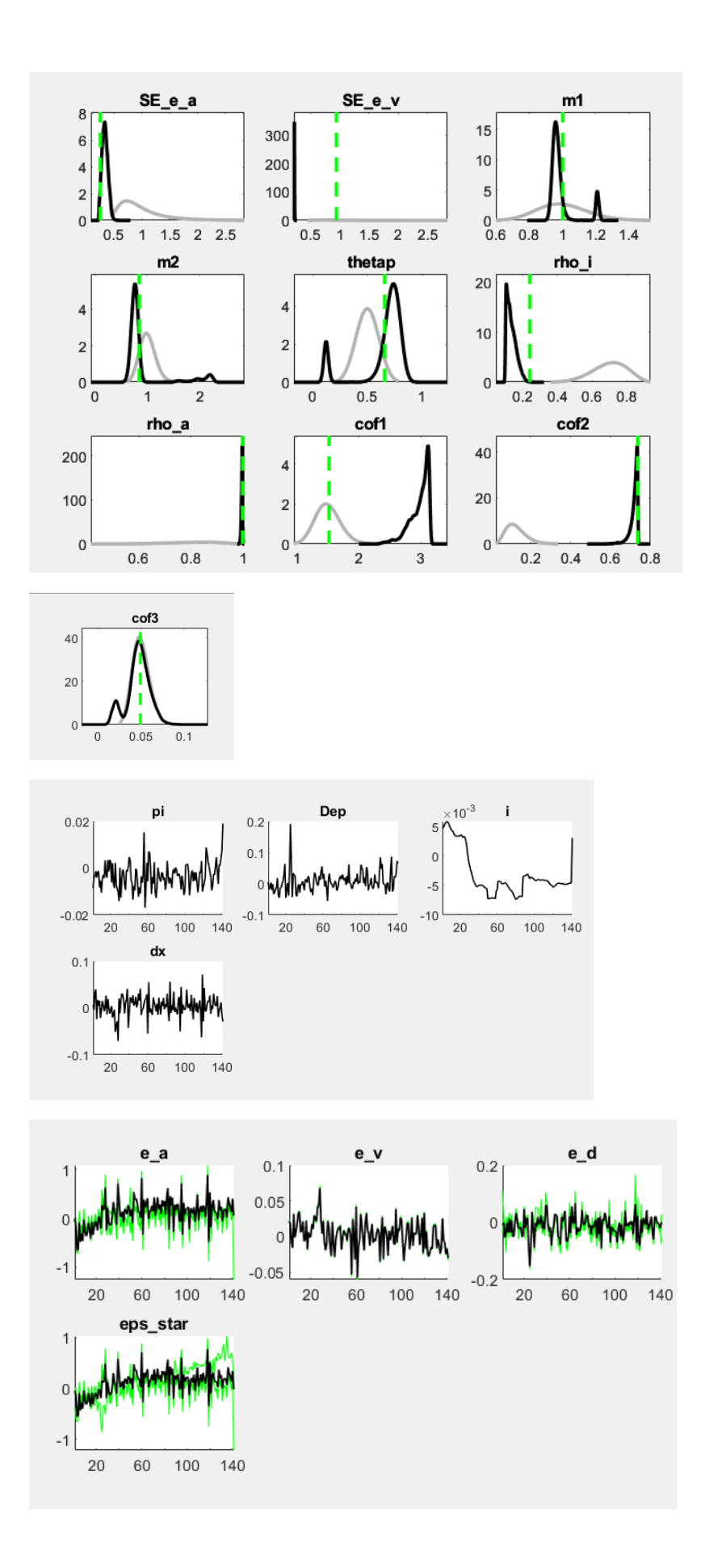

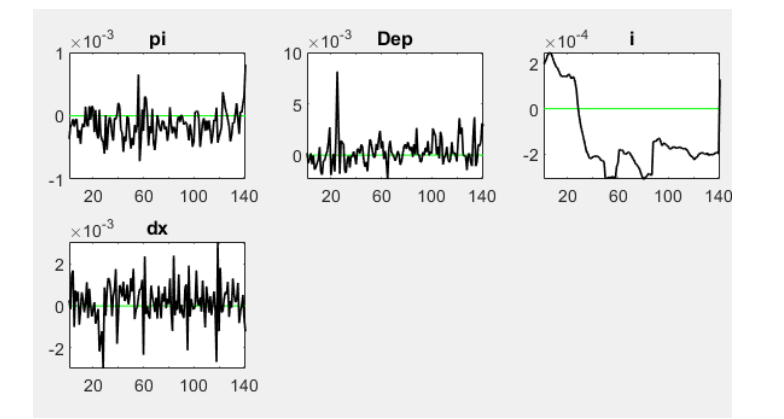

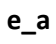

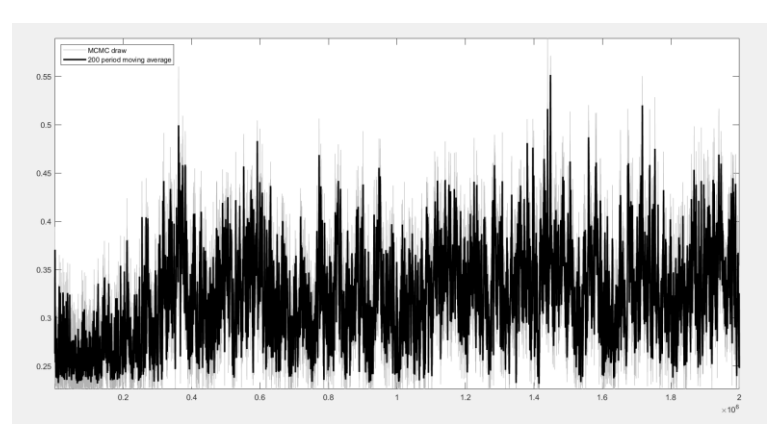

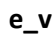

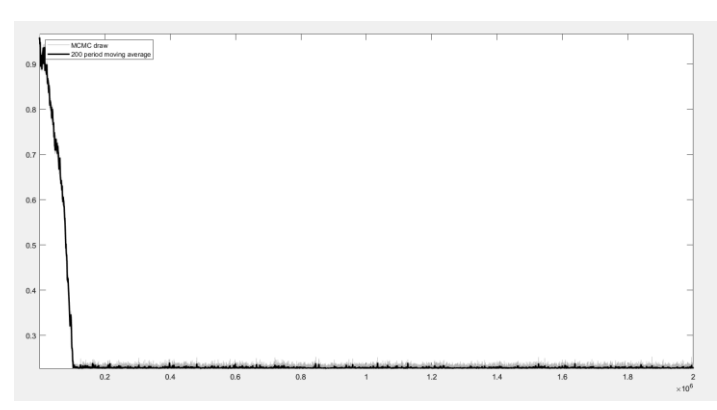